# **HERRAMIENTA PARA EL APRENDIZAJE DE TECNICAS ESPACIALES PARA INSERCION/DETECCION DE MARCAS DE AGUA EN IMAGENES**

*Miguel J. Chica Ordóñez, Alberto Peinado Domínguez*

Depto. de Ingeniería de Comunicaciones E.T.S. Ingeniería de Telecomunicación, Universidad de Málaga Campus de Teatinos - 29071 Málaga Email: apeinado@ic.uma.es

## **RESUMEN**

Se presenta una aplicación software diseñada con el objetivo de proporcionar una herramienta de ayuda al aprendizaje sobre los procesos de inserción y detección de marcas de agua digitales en imágenes fijas. La aplicación dispone de una interfaz gráfica de usuario que facilita la visualización simultánea de las imágenes original y marcada, permitiendo así una primera estimación sobre la calidad subjetiva de la marcación. Asimismo, la aplicación permite aplicar transformaciones a la imagen marcada, con el fin de analizar el comportamiento de los mecanismos de detección, y en definitiva la robustez de la marca insertada.

# **1. INTRODUCCIÓN**

Las marcas de agua, aun cuando no constituyen algo novedoso, representan una de las áreas de creciente interés en los últimos tiempos, debido a la gran difusión de información en formato digital, que Internet está facilitando. Las marcas de agua se presentan como soluciones a problemas cada vez más frecuentes como la protección de los derechos de autor, el control de las copias ilimitadas de información digital, o la monitorización automática de la información emitida por las distintas cadenas de televisión o radio [1][2].

Por ello, es importante disponer de herramientas que faciliten el aprendizaje de estas técnicas, habida cuenta de la complejidad que presentan estos mecanismos. Con esto, se persigue, además, difundir la utilización y el diseño de estos sistemas, que sin duda, serán una componente esencial en determinados entornos críticos. Por otra parte, el aprendizaje de estas técnicas resulta muy enriquecedor para el alumno, en cuanto que el modelo equivalente utilizado en los sistemas de inserción/detección de marcas de agua, está basado en un canal de comunicación ruidoso, lo que requiere la comprensión y aplicación de los principales conceptos de la teoria de la información.

# **2. DESCRIPCION DE LA HERRAMIENTA**

Con el objeto de que la herramienta ofrezca una interfaz sencilla e intuitiva, se ha diseñado una aplicación gráfica para entorno Windows utilizando el lenguaje de programación visual BorlandTM C++ versión 4.0, lo cual permite, además, disponer de un software fácilmente instalable y transportable. La utilización de Borland C++ ha permitido construir de un modo sencillo toda la interfaz gráfica con el usuario, que responde al esquema habitual de una aplicación Windows. El software gestiona múltiples ventanas de forma simultánea, lo que permite la visualización de diversas imágenes y la comparación directa entre ellas. Este aspecto es especialmente útil para poder apreciar visualmente la degradación que sufren las imágenes tras el proceso de marcado.

La aplicación consta de tres partes diferenciadas en cuanto a su funcionalidad. En primer lugar, aparecen disponibles las opciones más habituales de cualquier programa Windows, que permiten la gestión archivos y ventanas.

En segundo lugar, la barra de menú agrupa, en un solo submenú, todas las posibilidades de inserción y detección de las marcas, que se corresponden con los distintos algoritmos que se han implementado.

Por último, un tercer grupo de operaciones quedan englobadas bajo un último epígrafe del Menú principal, que corresponde a las alteraciones o transformaciones que pueden aplicarse a cualquier imagen marcada, con el objetivo de evaluar, o al menos estimar, la robustez de los diversos métodos empleados.

Teniendo en cuenta que los métodos de marcado implementados responden a los esquemas más sencillos, se ha considerado conveniente restringir el formato de las imágenes a una escala de grises de 8 bits/pixel.

# **2.1. Algoritmos de Marcación**

La aplicación desarrollada incorpora tres tipos de métodos que, en cierto modo, abarcan una gran parte de los mecanismos de marcación digital.

El primero de los métodos es el más simple, y quizás el más intuitivo, aunque, por razones obvias, el más inseguro. En cualquier caso, esta simplicidad lo hace especialmente adecuado para esta aplicación, donde el objetivo es, precisamente, comprender el funcionamiento de estos métodos. El algoritmo consiste en sustituir el bit menos significativo de los pixels de la imagen. Para ello, será necesario definir los siguientes parámetros: semilla, numero de pixels a marcar y la marca que se desea insertar. La semilla permite generar una secuencia

pseudoaleatoria, de modo que los bits sustituidos estén distribuidos al azar por toda la imagen. El número de pixels a marcar se especifica mediante un porcentaje del total de la imagen que se desea marcar. Teniendo en cuenta que la marca a insertar suele ser pequeña (en longitud), si es necesario, se insertará repetidas veces hasta completar el total de pixels indicado. Por último, la marca se introduce como una cadena de texto, que será transformada en la correspondiente cadena de bits, para su posterior proceso. Como complemento, la herramienta proporciona la posibilidad de representar los 8 planos de la imagen, para obtener una idea de la cantidad de información que representa cada bit. Además, permite especificar un bit distinto del menos significativo para realizar la marcación y comprobar lo que indican los planos.

El segundo de los métodos agrupa una serie de implementaciones reunidas bajo el epígrafe de técnicas basadas en correlación. El funcionamiento es, conceptualmente, muy sencillo: a partir de una semilla, se genera un patrón aleatorio, compuesto de 1's y - 1's, de las mismas dimensiones que la imagen a marcar; a continuación, el patrón se escala por una constante multiplicativa k y se suma a la imagen original.

En cuanto a la detección de la marca, el proceso es igualmente sencillo. Consiste en generar el mismo patrón aleatorio y calcular la correlación entre dicho patrón y la imagen marcada. Este esquema permite únicamente insertar marcas de 1 bit, es decir, sólo permite detectar marcación o no marcación, pero no permite incluir información en la marca.

Una modificación de este algoritmo consiste en dividir la imagen en subimágenes, y marcarlas de forma independiente. Con esto se consigue una marcación de un bit por cada subimagen, y en consecuencia una marcación de varios bit en la imagen completa. El aspecto de la división de la imagen en bloques es especialmente interesante, pues para ello, se utiliza el modelo de sistema de comunicación, en el cual la capacidad del canal viene determinada por la relación S/N y el ancho de banda, a través del teorema de Shannon-Hartley. En este caso, la información a transmitir es la marca (el patrón aleatorio) y el canal ruidoso es la imagen original. La capacidad representa, entonces, el tamaño mínimo de los bloques en que vamos a dividir la imagen [2][4].

La aplicación presenta una ventana para la introducción de los datos, en la que además indica el tamaño mínimo y el recomendado que han de tener los bloques. En función de este tamaño y de la constante multiplicativa k se puede realizar fácilmente un estudio comparativo entre la degradación que sufre la señal y la facilidad de detección de la marca.

El último de los métodos implementados está basado en la utilización de segmentos lineales [3]. El método busca las zonas que presentan una componente de mayor frecuencia. Para ello, calcula los contornos de la imagen y a continuación elige los segmentos en función de su dirección y longitud, a partir de la información a insertar en la imagen.

#### **2.2. Transformaciones de la imagen marcada**

Las transformaciones o alteraciones que se pueden aplicar a la

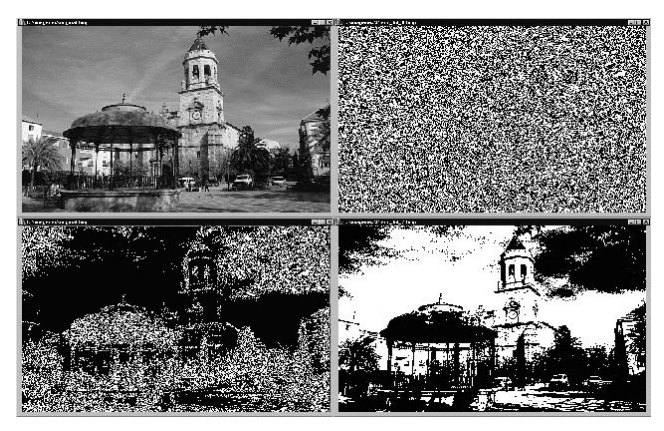

Figura 1. *Imagen Original y Planos de imagen (Bit 0,4,7)*

imagen marcada tienen como objetivo estimar la robustez de los algoritmos. Por ello, algunos parecen especialmente indicados para determinado método, mientras otros permiten una aplicación más general.

Las transformaciones disponibles son la puesta a cero del bit menos significativo de todos los pixels, un filtrado paso bajo, un promediado de la imagen, variación del brillo, recuantificación y remuestreo.

Al margen de estas transformaciones, la aplicación permite estimar, automáticamente, el valor medio de la correlación entre un patrón aleatorio y la imagen marcada, a través la función densidad de probabilidad estimada para un número considerable de imágenes. Asimismo, representa la imagen diferencia entre original y marcada y ofrece datos objetivos sobre la calidad de la imagen a través del error cuadrático medio.

## **3. CONCLUSIONES**

La aplicación desarrollada representa una ayuda importante en el estudio de las técnicas espaciales de inserción y detección de marcas de agua digitales en imágenes fijas con resolución de 8 bits/pixel. Además, proporciona las herramientas necesarias para comprender, comparar y constatar los resultados que predice la teoría.

## **4. REFERENCIAS**

- [1] M. Faúndez Zanuy, *Tratamiento Digital de Voz e Imagen y aplicación a la multimedia,* Marcombo Boixareu Editores, Barcelona, 2000.
- [2] A. Hanjalic, G.C. Langelaar, P.M.B. van Roosmalen, J. Biemond, R.L. Lagendijk, *Image and Video Databases: Restoration, Watermarking and Retrieval*. Advances in image communication, 8, Elsevier, 2000
- [3] J. Unzilla, I. Goirizelaia, E. Jacob, A. Ferro, "Uso de marcas de agua digitales para la protección de la propiedad intelectual en Internet",
- [4] J.R. Smith, B.O. Comiskey, "Modulation and Information hiding in images", *Proc. Inform. hiding, I.Newton Institute Workshop*, Univ. Cambridge, UK, May, 1996